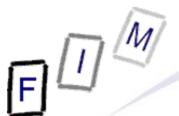

### File carving

Institute for Information Processing and Microprocessor Technology (FIM) Johannes Kepler University Linz, Austria

E-Mail: sonntag@fim.uni-linz.ac.at http://www.fim.uni-linz.ac.at/staff/sonntag.htm

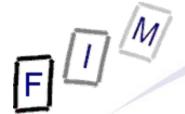

- What is file carving and why do it?
  - → Deleting files in NTFS and EXT3
  - → Main problems
- Simple file carving
- The file carving process
- File carving software
  - → Scalpel
  - → X-Ways Forensics
  - → CarvFS
  - → Sliding Entropy
- Semantics-based file carving

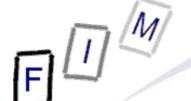

#### What is "file carving"?

- Recovering a file from unstructured digital forensic images
  - → "Unstructured" → File metadata is no longer available
  - → I.e., the file content is (partially) still on the disk (as sectors), but the sequence of the sectors as well as start, end, length, owner etc. is missing
- Typically last effort: No "undelete" poss., but still suspicions
  - → E.g. keyword searches of the whole disk found something
- Reasons for file carving
  - → The file system was damaged or deleted
  - → Using a modern file system (e.g. ext3)
    - » They overwrite important data on deletion
    - » But typically low level of file fragmentation (→easier carving)!
  - → Hard disks are in use for a long time and are faster
    - » Less need for defragmentation; defragmentation more difficult (and therefore rarer) on modern file systems

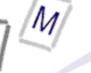

#### **EXT3** delete

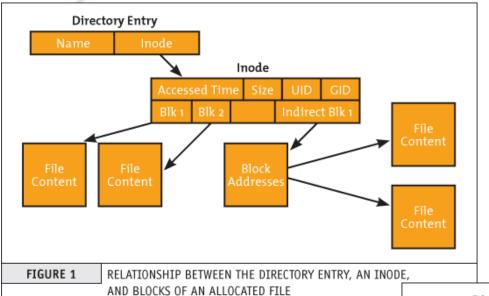

Before deletion (file still exists)

After deletion (file removed)

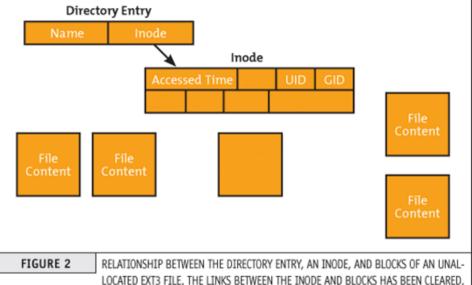

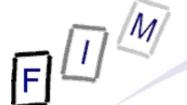

#### Main problems of file carving

- File carving has a time complexity O(n) of NP-complete
  - → You must try all possible combinations of fragments/sectors
  - → Optimizations are possible (and necessary!) to reduce this
    - » Depending on the file type in questions
    - Depending on the file system used
    - » Depending on additional information, e.g. content redundancy
- File systems become ever larger

```
1 TB = 4096 * 268.435.456 !!!
```

- → ≥ 1 TB hard disks are inexpensive and common
- → Huge numbers of files and huge numbers of fragments!
  - » But individual files usually lightly fragmented
- File start is at sector boundary, but end not (slack space!)
- Files may be incomplete
  - → Start/end/middle sectors may have been reused for new files

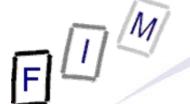

### Simple file carving

- Identify start & end of file and extract everything in between
  - → Example: JPEG (Start = FFD8, End= FFD9)
- Works only for file types with a specific end marker
  - → Will only find files with existing beginning (marker)
    - » First cluster lost → Gone!
  - → If no end marker exists: Specify a maximum length
    - » Everything up to then will be extracted
      - Most programs will just ignore everything after "their" end
    - » Other option: Some file types have a length indicator at start
      - Requires parsing the file according to its internal structure

### Simple file carving

- Works only for non-fragmented files
  - → Improvement: Exclude all sectors in use by other files
    - » "Real" files (still existing) and those extracted previously
    - » Other approach: Ext2/3 → The 13th block is usually an indirect pointer block (if everything was allocated in sequence)
      - This might be verified through its internal structure/data
  - → No reordering of sectors, no intertwining allowed
    - » Reordering: Usually because of later appending to a file
      - Or creating it and slowly writing to it (size unknown at start)
    - » Intertwining: Space was too small for the file
      - Can happen also on creation of a full file (e.g. copy)
- Usually produces large numbers of very large files.
  - → Very large as often no end marker exists
    - » Carved files contain same data/other carved files several times!
      - First 20 kB file will be carved for a length of 10 MB and therefore contain also the next ten/twenty/... 20 KB files!
    - Manually removing duplicates and erroneous results

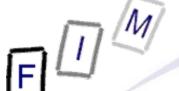

#### Detecting the end of a file

- If a specific signature exists → Perfect!
  - → Note: Some files have header or footer signatures occurring perhaps several times within the file!
- Length of the file may be found in the header
  - → Requires detailed knowledge of the file format
    - » Especially problematic with proprietary software!
- Header signature of a new file
  - Embedded files can be troublesome in this respect!
    - Example: Pictures in text documents, videos in presentations, ...
    - » Would mean premature termination → Careful!
  - → But: Would have to be aligned on sector start
- Maximum file length reached
  - → This is a fallback and very inefficient!
  - File viewers will usually ignore added data after the end
- End of image reached (or partition/disk)

Michael Sonntag

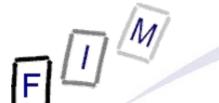

### The file carving process: Overview

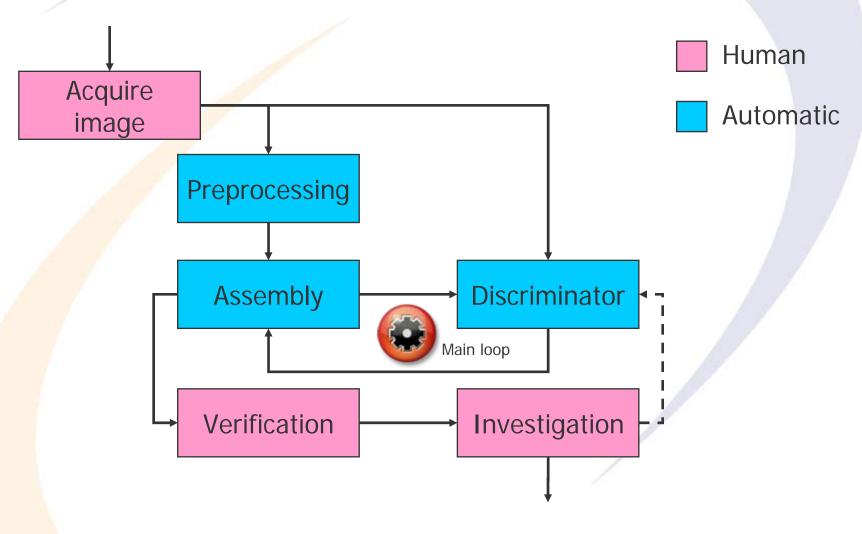

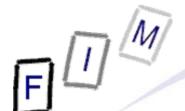

## The file carving process: Description of human activities

- Acquire image: Acquiring a forensic duplicate from the original media in a safe way, preserving chain of custody
  - → Use write blockers and store in an appropriate format
- Verification: Making sure the result is actually a result
  - → It not only "looks" like an image/PDF/..., it actually is one!
  - Check whether it is complete or only partially recovered
  - → Other tasks: Extraction, duplicate removal
- Investigation: Relate the result to the investigation aims
  - → Is it relevant for the case?
    - » If very relevant but incomplete, the main loop might be restarted with additional information from the manual inspection
      - Or completely manually!
  - → Extraction of the evidential value, correlation with other evidence, documentation, etc.

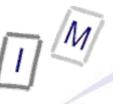

## The file carving process: Description of automatic activities

- Preprocessing: Extracting information about the file
  - → Identify file type; identify start and end/length if possible
  - → Select all sectors which potentially could be part of the file
- Assembly: Generate a potential version of the file
  - → Decide which sectors to include
  - → Concatenate these sectors in a "sensible" manner
    - » According to various strategies and based on various data
  - → Note: Try "best" files first to reduce scope of searching!
- Discriminator: Check whether the result could be correct
  - → Can this file be "decompressed" or does it make "sense"?
  - → Where in the file is the erroneous position?
  - → Some parts belonging at an absolute position?
  - → Usually based on viewers/printers
    - » Difficulties: No specific error reporting, internal error recovery

12

» Is additionally problematic if the file was corrupt anyway

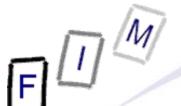

### File carving software: Scalpel

- Reprogramming of "Foremost" for better performance and less memory requirements
  - → Limited to two sequential passes over the whole image
    - » First: Create DB of file headers and search for possible footers
      - Only when header found and reasonably near (max. file size)
    - » In between: Matching headers and footers to create files
      - Creates work queues for each chunk (typ. 10 MB)
    - » Second: Extract all files by working the queues for each chunk
      - To avoid memory-to-memory copies
- Based on the "simple" approach: File headers and footers
  - → Configuration file needed, which specifies for which information to search (e.g. reducing scope to JPEG images)
  - → Produces therefore a lot of "garbage"!

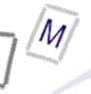

### File carving software: Scalpel

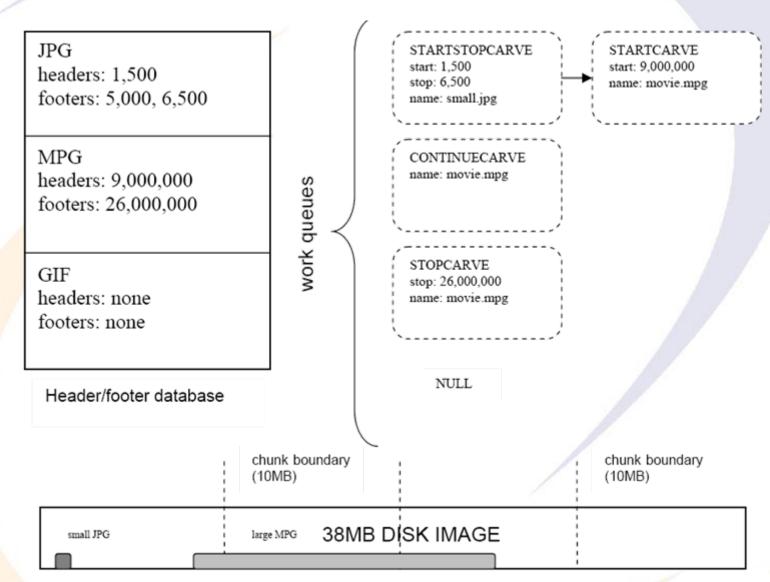

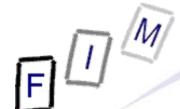

## File carving software: Scalpel example configuration

| 1   | 2 | 3        | 4                                         | 5                   | 6        |
|-----|---|----------|-------------------------------------------|---------------------|----------|
| gif | У | 5000000  | \x47\x49\x46\x38\x37\x6                   | 1                   |          |
| jpg | У | 20000000 | $\xff\xd8\xff\xe0\x1$                     | 0 \xff\xd9          |          |
| png | У | 20000000 | $x50\x4e\x47$ ?                           | \xff\xfc\xfd\x      | xfe      |
| doc | У | 10000000 | $\xd0\xcf\x11\xe0\xa1\xb$                 | 1\x1a\xe1\x00\;     | x00      |
|     |   |          | $\xd0\xcf\x11\xe0\xa1\xb$                 | $1\x1a\xe1\x00\xex$ | x00 NEXT |
| doc | У | 1000000  | $\xd0\xcf\x11\xe0\xa1\xb$                 | 1                   |          |
| pst | У | 50000000 | $x21\x42\x4e\xa5\x6f\xb$                  | 5\xa6               |          |
| htm | n | 50000    | <html< td=""><td></td><td>/4</td></html<> |                     | /4       |
| pdf | У | 5000000  | %PDF                                      | %EOF\x0d            | REVERSE  |
| zip | У | 10000000 | PK\x03\x04                                | \x3c\xac            |          |

- 1: File extension; 2: Case sensitivity of header/footer
- 3: Maximum file size in bytes; 4: Header bytes
- 5: Footer bytes (optional); 6: Footer mode (optional)
  - → NEXT → Header + all data up to and excluding the footer
  - → REVERSE → Header + all data up to last occurrence of footer within maximum file size

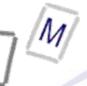

# File carving software: X-Ways Forensic

- "File recovery by type"
  - → Requires files to be not fragmented at all
    - » Uses no optimizations → Just plain start to end/maximum size!
  - → Alignment of file start can be specified
    - » Cluster: Only possibility for files in a "good" file system
    - » Sector: Find remnants of previous file systems/partitions
    - » Byte: When no alignment is possible
      - Backup files, embedded objects (image within text documents)
      - Increases the number of false positives significantly
  - → Signatures are stored in an Excel file
    - » Description, extension, header, offset (of header from file start), footer, default size (override of the manually set size in the UI)
      - Header/footer are regular expressions (GREP)
      - Custom extensions to the list are possible
    - » Original size of jpg, gif, png, bmp, tiff, psd, cdr, avi, wav, zip, MS Word/Excel/PowerPoint, rtf, pdf, and html is extracted from file
    - » Footer is only searched up to the maximum file size

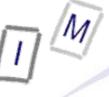

## File carving software: X-Ways Forensic

17

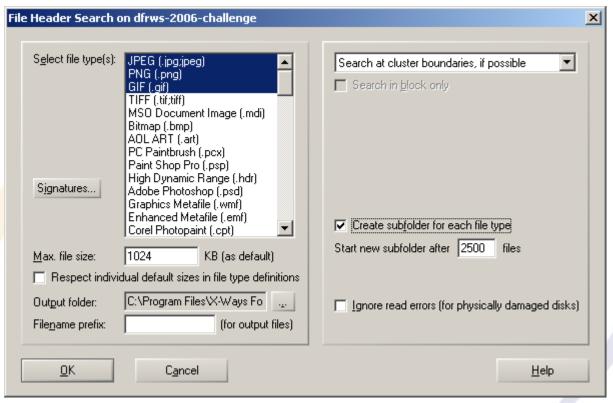

- → File types should be recovered separately
  - » So a different maximum size can be specified!
- Manual recovery possible in addition
  - → Identifying sectors + saving and concatenating them

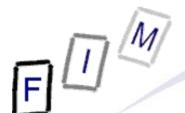

### Reducing the space requirements: CarvFS

- With huge hard disks, carving becomes more difficult
  - → Many carved files are very large, as they extend to the maximum size: the footer (no longer/did never) exists!
  - → Copying file content takes a long time
- Solution: CarvFS
  - → Virtual file system on top of FUSE (Linux userland file system)
  - → Mounting an image as a new file system
  - → Files created do not exist separately at all: They only refer to certain positions within the image!
    - » They are really only "symbolic links"
    - » Many and overlapping files → No size on disk required at all!
- Writing is not supported, only reading
- Metadata can be supplied in an additional XML file
  - → Depends on the image used, raw has none, EWF/AFF has!

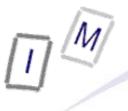

### Reducing the space requirements: CarvES

- The information on the position within the image is encoded into the name of the file
  - → Consists of several fragments
    - » Each fragment is specified by <offset>":"<size>
  - → Fragments are separated by "\_"
- Note: You can open ANY file in CarvFS, even if it does not exist, but conforms to the filename specification!
  - → Example: "strings CarvFS/0:512.crv" will search the first 512 image bytes for any text strings contained and print them
- Note: CarvFS is not compatible with other forensic tools!
  - → Tools must be adapted to be able to work with CarvFS, or they will just copy out the data to a "normal" position!
    - » No "automatic" creation of the links when writing to a file!
      - As writing is not supported at all!
    - » The tool must provide only the "coordinates" where to find a file

Michael Sonntag

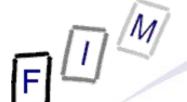

### **Sliding entropy**

- Entropy = Measure of randomness
  - → Large changes in entropy will usually indicate that this sector does belong to a different file
    - » Attention: Embedded files; but these are seldom on sector boundaries → Requires a sliding window smaller than a sector!
- Average = Average value of bytes
- Sliding entropy is used to classify different data types
  - → Entropy 0-8 (8=pure random)
    - » 4-6: Text and HTML blocks
    - » 7-8: Zip and JPEG blocks
- Additional measure: ctype
  - → Counts the percentage of certain character classes
    - » Alpha(-numeric), ASCII, lower, printable, punctuation, space, ...
- Not easy to fully automate
  - → Changes in entropy are best identified visually

### **Sliding entropy Example**

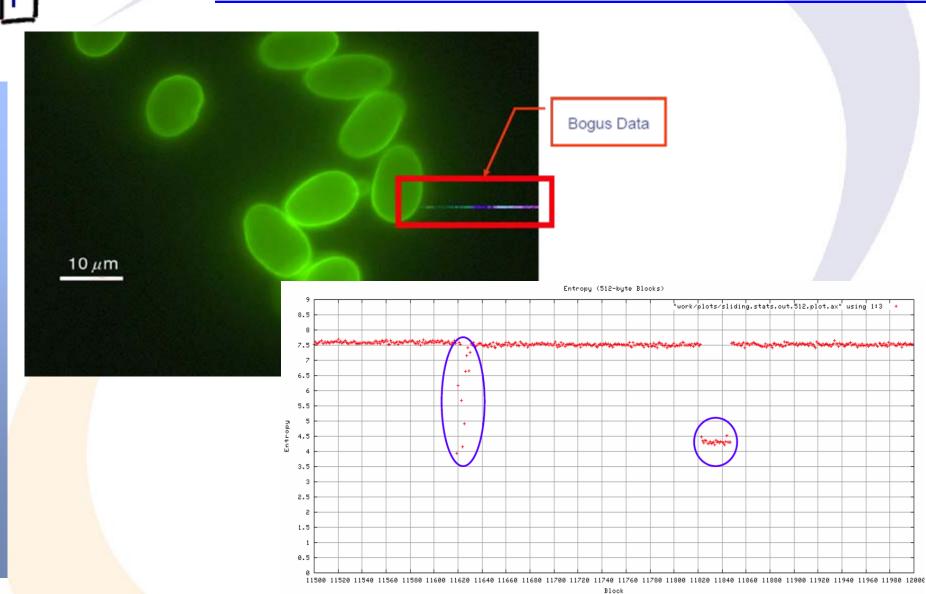

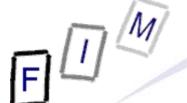

### **Semantics-based file carving**

- Current research project:
  - → Carving of "text" files based on their semantic content
     » txt, html, java, c, ... Everything for direct human reading
- Basic idea: Searching in several stages
  - → Identify all potential sectors
    - » Recognizing text, programs, etc. is possible with a high certainty
      - Programming languages: Idioms, reserved words
      - Natural languages: Check for spaces, letters, non-letters
  - → Detect language of the file
    - » Programming language or natural language
      - Natural language: Using stop word lists is fast and easy!
      - Programming language: Reserved words, regular expressions
        - » Example C: include [a-zA-Z-0-9]\*.h
  - → Hierarchy check: Nesting for programming languages (indentation) and html files (unopened/unclosed tags)
    - » Allows excluding certain sequences

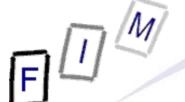

#### Semantics-based file carving

- → Boundary check: Is the first/last word a complete word or only a fragment?
  - » Uses WordNet or custom lists
- Sorting fragments based on Google searches
  - → Build a combination of a small part of the end of a sector and a small part of the start of a sector
  - → Submit it as a fixed-string search to Google
  - → Count the results
  - → Which occurs most often (or is found at all) is the most likely combination of sectors
- Based on the idea, that texts and programs consist of common fragments which can be found in the Internet
  - → Will not work for binary files:
    - » These cannot be found by Google as easily
    - » They are much rarer and often the exact file would be required!

Michael Sonntag

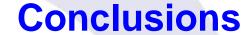

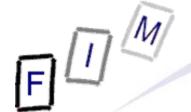

- File carving is still problematic: It takes a long time and the results are often suboptimal
  - → Large numbers of huge files, which are incomplete
- Fragmentation is not that common anymore, but still a problem even for modern file systems
  - → File carving must cope with out-of-order and missing sectors
  - → Especially problematic are files with a missing start
- Improvements possible and under development towards
  - → Requiring less memory: Verification also "in-place"
  - → Needing less IO: Fewer passes
  - → Specialisation: Working for a single file format very well » Based on the specific structure, content, properties, ...

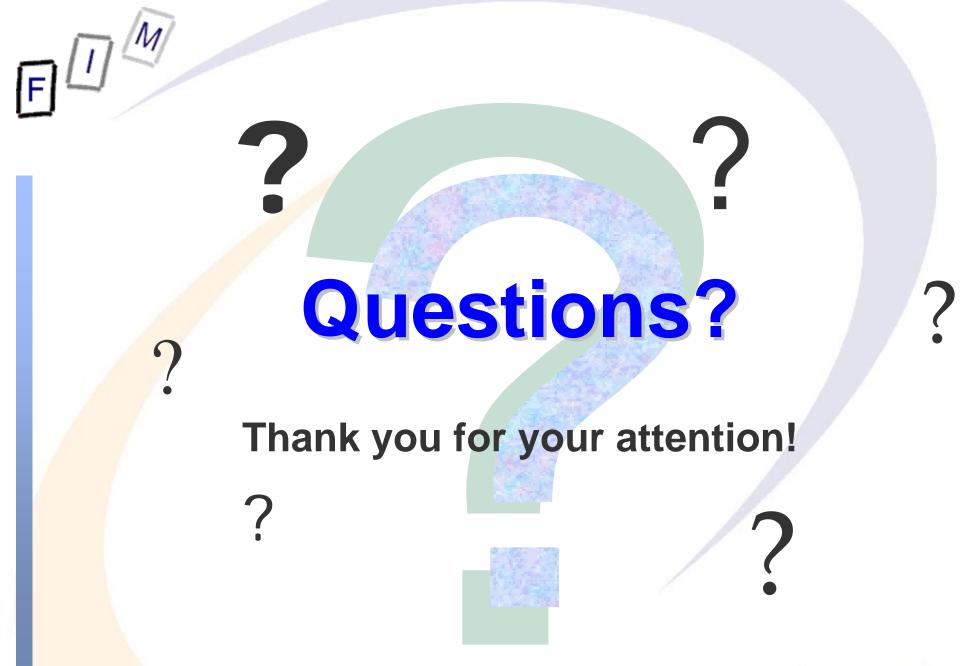

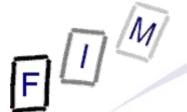

#### **Conclusions**

- Cohen, Michael: Advanced Carving techniques http://sandbox.dfrws.org/2007/cohen/Advanced\_Carving.pdf
- Kloet, S. J. J: Measuring and Improving the Quality of File Carving Methods http://www.uitwisselplatform.nl/frs/download.php/461/thesis.pdf
- Carrier, Brian: Why Recovering a Deleted Ext3 File Is Difficult ... http://www.linux.sys-con.com/read/117909.htm
- Wood, Carlo: HOWTO recover deleted files on an ext3 file system http://www.xs4all.nl/~carlo17/howto/undelete\_ext3.html
- Richard, Golden G. III, Roussev, Vassil: Scalpel: A Frugal, High Performance File Carver http://dfrws.org/2005/proceedings/richard\_scalpel.pdf

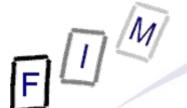

#### **Conclusions**

27

- LibCarvPath and CarvFS
   http://ocfa.sourceforge.net/libcarvpath/
- Smith, Jay, Monroe, Klayton, Bair, Andy: Digital Forensics File Carving Advances http://www.korelogic.com/Resources/Projects/dfrws\_challenge\_20 06/DFRWS\_2006\_File\_Carving\_Challenge.pdf